# **KERTAS KERJA WAJIB VIRTUAL LABORATORY TOUR SEBAGAI MEDIA** PEMBELAJARAN DI UNIT LABORATORIUM PENGUJIAN KENDARAAN BERMOTOR POLITEKNIK KESELAMATAN **TRANSPORTASI JALAN**

Ditujukan untuk memenuhi persyaratan gelar Ahli Madya

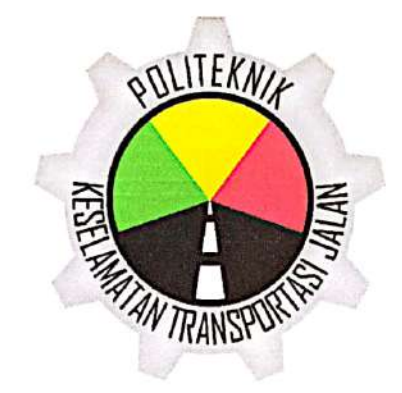

Disusun oleh :

KHARISMA KARANDANA

20.03.1046

# PROGRAM STUDI DIPLOMA III TEKNOLOGI OTOMOTIF POLITEKNIK KESELAMATAN TRANSPORTASI JALAN

**TEGAL** 

2023

#### **HALAMAN PERSETUJUAN**

## VIRTUAL LABORATORY TOUR SEBAGAI MEDIA PEMBELAJARAN DI UNIT LABORATORIUM PENGUJIAN KENDARAAN BERMOTOR POLITEKNIK KESELAMATAN TRANSPORTASI JALAN

(VIRTUAL LABORATORY TOUR FOR MEDIA LEARNING IN VEHICLE INSPECTOR LABORATORY UNITS POLYTECHNIC OF ROAD TRANSPORTATION )

> Disusun oleh: **KHARISMA KARANDANA** 20.03.1046

> > Telah disetujui oleh :

Pembimbing<sub>1</sub>

Dr. I Made Suraharta, S.T., S.Si.T., MT NIP. 19771205 200003 1 002

Tanggal: 7 Juli 2023

Pembimbing 2

Dr. Agus Sahri, A.TD., M.T. NIDK. 8906140022

Tanggal: 7 Juli 2023

#### **HALAMAN PENGESAHAN**

## VIRTUAL LABORATORY TOUR SEBAGAI MEDIA PEMBELAJARAN DI UNIT LABORATORIUM PENGUJIAN KENDARAAN BERMOTOR POLITEKNIK KESELAMATAN TRANSPORTASI JALAN

(VIRTUAL LABORATORY TOUR FOR MEDIA LEARNING IN VEHICLE INSPECTOR LABORATORY UNITS POLYTECHNIC OF ROAD TRANSPORTATION )

Disusun oleh:

### **KHARISMA KARANDANA** 20.03.1046

Telah dipertahankan di depan Tim Penguji

Pada tanggal 17 - 244 - 2023

Ketua Sidang

Dr. I Made Suraharta, S.T., S.Si.T., MT NIP. 19771205 200003 1 002

Penguji 1

Ethys Pranoto, S.T., M.T NIP. 19800602 200912 1 001

Penguji 2

Reza Yoga Anindita. S.Si., M.Si NTP. 19851128 201902 1 001

Tanda Tangan

Tanda Tangan

**Tanda Tangan** 

Mengetahui,

Ketua program Studi

Diploma III Teknologi Otomotif

Ethys Pranoto, S.T., M.T. NIP. 19800602 200912 1 001

#### **HALAMAN PERNYATAAN**

Yang bertanda tangan dibawah ini:

Nama : Kharisma Karandana Notar : 20031046 Program Studi : D-III Teknologi Otomotif

Menyatakan bahwa Kertas Kerja Wajib/Tugas Akhir dengan judul " VIRTUAL LABORATORY TOUR SEBAGAI MEDIA PEMBELAJARAN DI UNIT **LABORATORIUM PENGUJIAN KENDARAAN BERMOTOR** POLITEKNIK KESELAMATAN TRANSPORTASI JALAN" ini tidak terdapat bagian dari karya ilmiah lain yang telah diajukan untuk memperoleh gelar akademik di suatu lembaga Pendidikan Tinggi, dan juga tidak terdapat karya atau pendapat yang pernah ditulis atau diterbitkan oleh orang/lembaga lain, kecuali yang secara tertulis disitasi dalam laporan ini dan disebutkan sumbernya secara lengkap dalam daftar pustaka. Dengan adanya kertas ini saya menyatakan bahwa laporan KKW/Tugas Akhir ini bebas dari unsur-unsur plagiasi dan laporan KKW/Tugas Akhir ini di kemudian hari terbukti merupakan plagiasi dari hasil karya penulis lain dan / atau dengan sengaja mengajukan karya atau pendapat yang merupakan hasil karya penulis lain, maka penulis bersedia menerima sanksi akademik dan / atau sanksi hukum yang berlaku.

> Tegal, io Agustus 2023 Yang menyatakan, AKX571480552 Khariśma Karandana

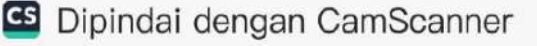

#### **KATA PENGANTAR**

Puji dan syukur penulis ucapkan kepada Tuhan Yang Maha Esa karena berkat rahmat-Nya penulis dapat menyelesaikan Kertas Kerja Wajib dengan judul "VIRTUAL LABORATORY TOUR SEBAGAI MEDIA PEMBELAJARAN DI UNIT LABORATORIUM PENGUJIAN KENDARAAN BERMOTOR POLITEKNIK KESELAMATAN TRANSPORTASI JALAN" sesuai dengan jadwal yang telah ditetapkan oleh Politeknik Keselamatan Transportasi jalan. Kertas Kerja Wajib ini merupakan salah satu syarat guna memperoleh gelar Ahli Madya (A.Md) pada Program Studi Diploma III Teknologi Otomotif di Politeknik Keselamatan Transportasi Jalan. Penulis menyadari dengan keterbatasan yang dimiliki, tentunya penyusunan tugas akhir ini tidak akan terselesaikan tanpa bantuan, bimbingan, dan arahan dari berbagai pihak. Oleh karena itu kami sangat berterima kasih kepada yang terhormat:

- 1. Bapak I Made Suartika, A.TD., M.Eng. Sc selaku Direktur Politeknik Keselamatan Transportasi Jalan (PKTJ)
- 2. Bapak Ethys Pranoto, S.T., M.T. selaku Ketua Program Studi D III Teknologi Otomotif
- 3. Bapak Dr. I Made Suraharta, S.T., S.Si.T., MT. selaku Dosen Pembimbing I yang telah bersedia membimbing dan mengarahkan penulis dalam penyusunan Kertas Kerja Wajib ini
- 4. Bapak Dr. Agus Sahri, A.TD., M.T. selaku Dosen Pembimbing II yang bersedia untuk membimbing dan mengarahkan penulis dalam penyusunan Kertas Kerja Wajib ini
- 5. Kedua orang tua yang selalu mendukung dan mendoakan saya.
- 6. Adik-adik, kakak-kakak, serta rekan-rekan taruna/i PKTJ yang selalu memberi semangat dan motivasi

Penulis berharap agar Kertas Kerja Wajib ini bermanfaat khususnya bagi penulis sendiri dan umumnya bagi semua pembaca.

Tegal, Io Agustus 2023

Kharisma Karandana

## **DAFTAR ISI**

<span id="page-5-0"></span>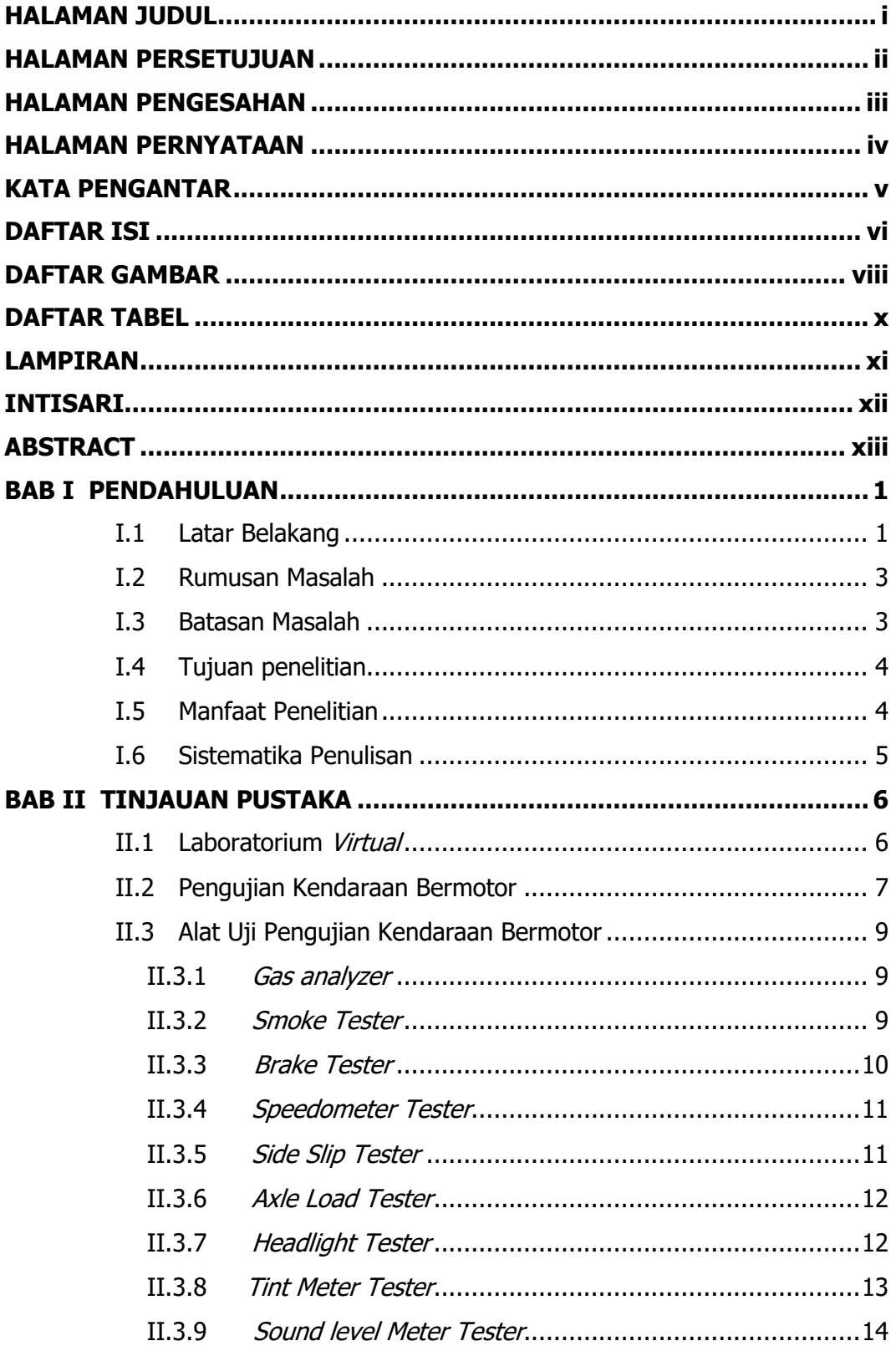

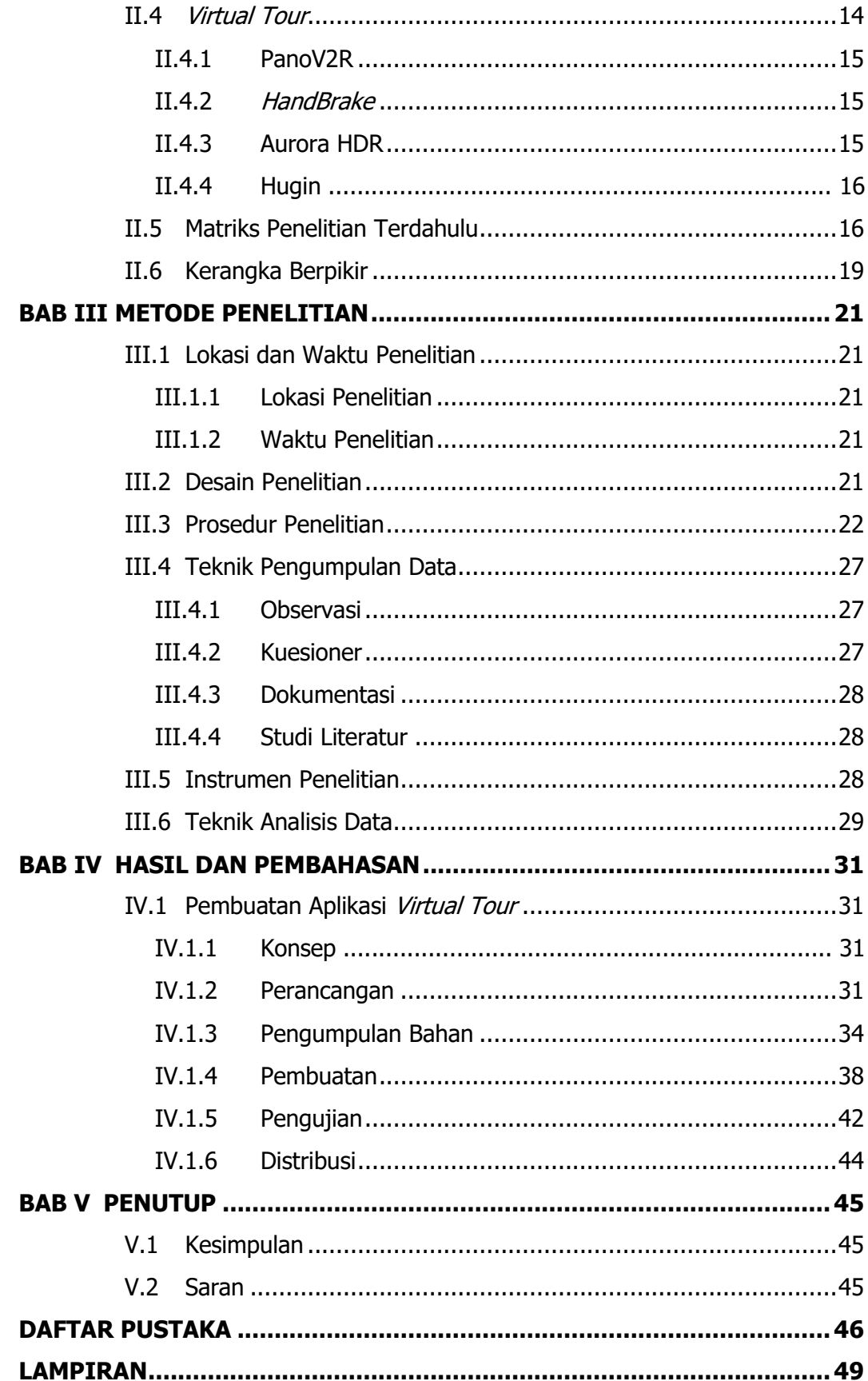

### **DAFTAR GAMBAR**

<span id="page-7-0"></span>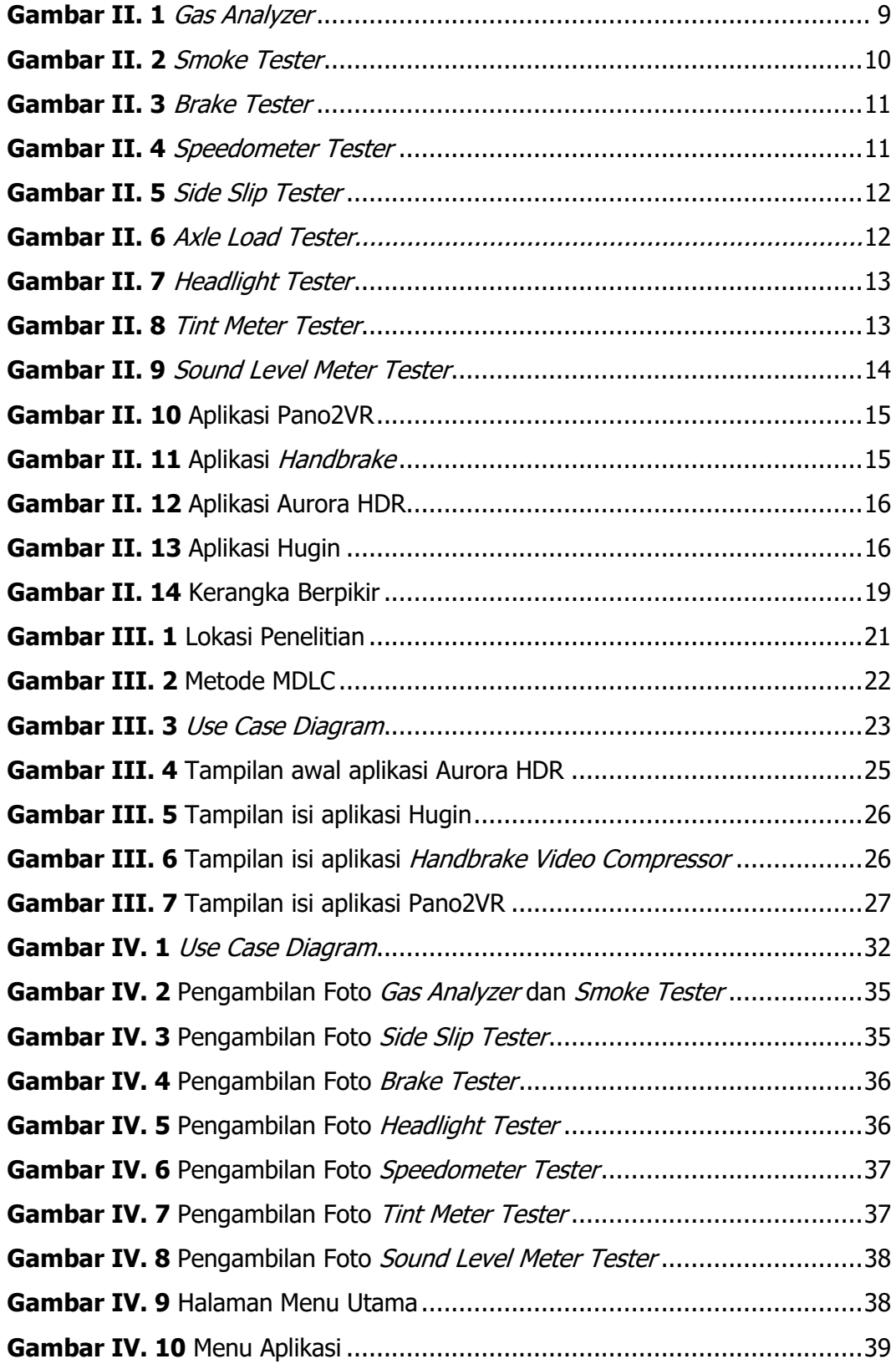

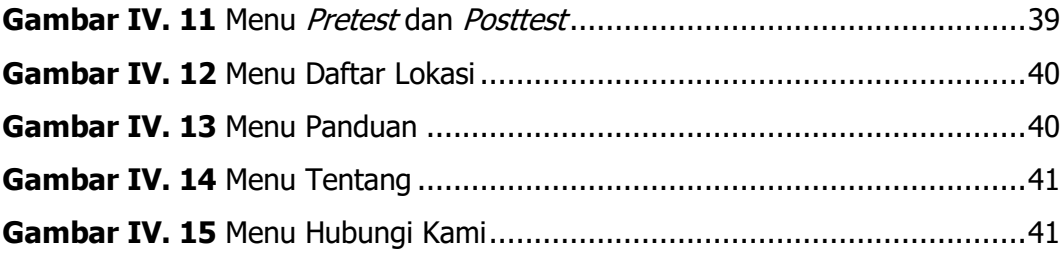

## **DAFTAR TABEL**

<span id="page-9-0"></span>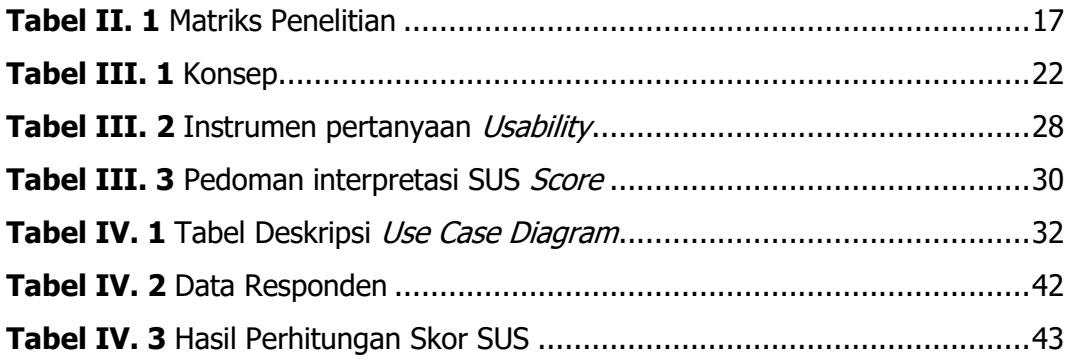

## **LAMPIRAN**

<span id="page-10-0"></span>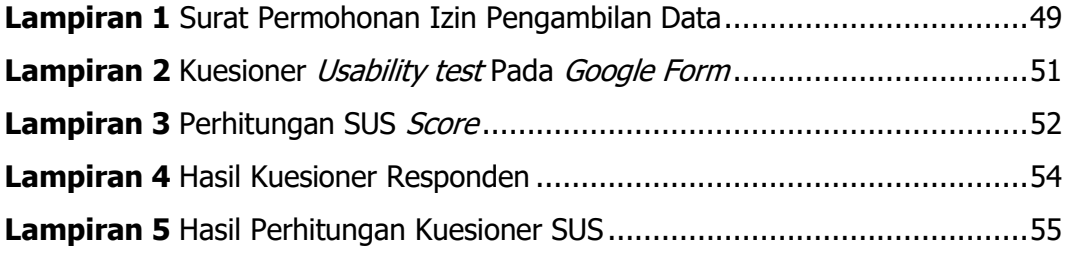

#### **INTISARI**

<span id="page-11-0"></span>Perkembangan teknologi informasi berkembang pesat dan memasuki semua aspek kehidupan, tidak terkecuali dunia pendidikan. Keterlibatan teknologi informasi di dunia pendidikan telah menghasilkan beberapa inovasi baru untuk menunjang proses pembelajaran. Salah satunya adalah Virtual Tour. Penelitian dilatarbelakangi oleh belum optimalnya pembelajaran pada proses kegiatan praktikum di Laboratorium Pengujian Kendaraan Bermotor. Maka dari itu laboratorium virtual bisa menjadi solusi untuk melaksanakan proses pembelajaran yang optimal dan berkualitas. Metode penelitian yang digunakan untuk perancangan media adalah metode MDLC (Multimedia Development Life Cycle). Teknik pengumpulan data penelitian menggunakan dokumentasi dan kuesioner. Taruna Politeknik Keselamatan Transportasi Jalan yang menjadi responden sebanyak 30. Hasil uji coba penelitian diperoleh nilai skor SUS (System Usability Scale) sebesar 85,5% termasuk pada kategori Excellent. Aplikasi Virtual Tour Laboratorium Pengujian Kendaraan Bermotor dapat dikatakan layak untuk mendukung kegiatan pembelajaran praktikum pada mata kuliah Pengujian Berkala di Politeknik Keselamatan Transportasi Jalan.

**Kata Kunci :** Virtual Tour, Laboratorium, Pengujian Kendaraan Bermotor

#### **ABSTRACT**

<span id="page-12-0"></span>The development of information technology is growing rapidly and entering all aspects of life, including education. The involvement of information technology in education has produced several new innovations to support the learning process. One of them is Virtual Tour. The research was motivated by the lack of optimal learning in the process of practicum activities in the Motor Vehicle Testing Laboratory. Therefore, a virtual laboratory can be a solution to carry out an optimal and quality learning process. The research method used for media design is the MDLC (Multimedia Development Life Cycle) method. The research data collection technique uses documentation and questionnaires. The results of the research trial obtained a SUS (System Usability Scale) score of 85.5% including in the Excellent category. The Motor Vehicle Testing Laboratory Virtual Tour Application can be said to be feasible to support practicum learning activities in Periodic Testing courses at the Polytechnic of Road Transportation Safety.

**Keywords :** Virtual Tour, Laboratory, Vehicle Inspection